# **Beginners Learned Competencies in Scratch 2.0 Programming**

Jennifer Bagulaya-Abogaa Associate Professor, College of Computer Studies Eastern Samar State University, Borongan City

#### **ABSTRACT**

The study seeks to identify and describe the learned competencies on scratch 2.0 programming, hence the revision of the course competency into advance skills in scratch programming and the recommendation of implications for the least learned competencies, if there is, be given attention.

Materials used are the learning competency with the corresponding learning outcomes or achieved objectives; the TOS or Table of Specification, a requirement in the formulation of achievement test; and the achievement test. Samples are the two sections of BSBA2 students in the course of Fundamentals of Programming using Scratch 2.0. Using Slovin's formula, a ninety four or 94 samples from the population of BSBA2 were selected randomly. Percentage Frequency Distribution was used in determining the learned competency and least learned competency. The ESSU or Eastern Samar State University is using its own scale of grading system for the passing rate with each adjectival rating.

Based on the result, competency on the stage control presentation of script using scratch, the rating was Good, the least rating among the competencies. The rest of the competencies are Very Good, Excellent, and Outstanding. All-in-all, the average Mean Percentage Score or MPS is ninety one percent or 91%, rated as Excellent.

#### **General Terms**

Competency, Hands-on, Programming, Scale, Scratch 2.0 Programming, Slovin, TOS or Table of Specification.

## **Keywords**

Adjectival Rating, Green Flag, Script, Sprite.

#### **1. INTRODUCTION**

The know-how in the Philippine Education in secondary and in degree program are itemized from fundamental to advance called competency. Each competency has a corresponding learning outcomes or achieved objectives, then objectives are classified; in cognitive, in psychomotor, and in affective domain. Thus, the former and the latter are the significant entity in the formulation of TOS or Table of Specification, a requirement in the formulation of achievement test. Competency and domain or level of thinking associated by the placement of items, formulates the so-called item analysis.

Learned competencies are achieved from the result of a given achievement test. Programming courses often times difficult to determined the achieved outcomes from a certain competency, because most of the test is in hands-on type.

Results of the test are interpreted on school-based scale, scales are agreed and studied by the faculty members and individual scholars.

From Scale of Competency Level of Quebec; The Scales provides reference points that teachers can use guidelines in making their end-of-cycle assessment of the levels of competency development attained by the students. While the prime responsibility for this assessment lies with the teacher who has followed and evaluated the student's learning. The scales of competency levels for the competency "Seeks answers or solutions to scientific or technological problems was devised in accordance with the main components of technology program. Each competency level consists of observable indicators that provide a description of the behaviors associated with the level of development achieved by the student at the end of the cycle. From the study of technology, the designed process was favored because it is a rich and effective way of exploring abstract concepts in concrete, hands-on manner. In general the development of this competency requires the students' active involvement. They must ask themselves questions and determine the answers through observations, hands-on activities, measurements, construction or experimentation, be it in a lab, in a workshop or in real world, Scales of Competency Level(Quebec, 2005).

Scratch is an interactive programming language designed to teach children mathematical and computational ideas through creative thinking. Developed at the Massachusetts Institute of Technology (MIT) Media Lab, Scratch was conceived out of the intent to reverse conventional assumptions about the rigid nature of computation in its interactive, visual design. Scratch tool is intended for all level in secondary and undergraduate learners with the goal of learning mathematical and computational ideas through artistic, open-ended play. In Scratch it does not require a high-level coding skill or discourage users who don't have a natural like-mindedness for the sciences in programming. The platform itself functions as blank canvas for creation, which is inviting to all ages, genders, self-perceived skill, and natural talents. With Scratch, conveying realistic life from art no longer denotes understanding of condensed programming language, it allows artistic person to explore and work in the pure art form (Adleberg, 2013).

> *"Scratch is a visual, block based programming language designed to facilitate media manipulation for novice programmers." (www.media.mit.edu/~mres/papers/sigcse-08.pdf) "A programming language that makes it easy to create your own interactive stories, animations, games, music, and art -- and share your creations on the web" [\(http://info.Scratch.mit.edu/About\\_Scratch\)](http://info.scratch.mit.edu/About_Scratch)*

The name was derived from the scratching technique used by hip-hop disc jockeys that spin vinyl records back and forth with their hands to mix music clips together in creative ways. This is similar to what can be achieved with Scratch, mixing media in different ways to create something new. The

*International Journal of Computer Applications (0975 – 8887) Volume 172 – No.4, August 2017*

program was launched in 2007 and Scratch is designed to develop programming skills and concepts for those with little or no computer programming experience so they could create their own interactive games, stories animations and simulations as well as share them with other Scratch users. Scratch was created by the Massachusetts Institute of Technology (MIT) Media Laboratory, (Kendal, 2014).

# **2. OBJECTIVES**

The study seeks to identify and describe the learned competencies on scratch 2.0 programming, hence the revision of the course competency into advance skills in scratch programming and the recommendation of implications for the least learned competencies, if there is, be given attention.

## **3. MATERIALS AND METHODS**

#### **3.1 Achievement Test**

Name:

Student Number

Direction. Construct a block of scripts on "Catching Cherries".

Title: Catching Cherries: A Game Project in Scratch (100 points in 30 minutes time duration).

Cherries appear at random horizontal positions at the top of the Stage at random times and fall to the ground. The player has to move the big bowl to catch the cherries before they touch the ground, and each cherry is 1 point score. Set the repeat to 30, meaning there are 30 cherries to win this game.

## **3.2 Score Sheets**

#### **Table 1. Score Sheets of the Hands-on Test**

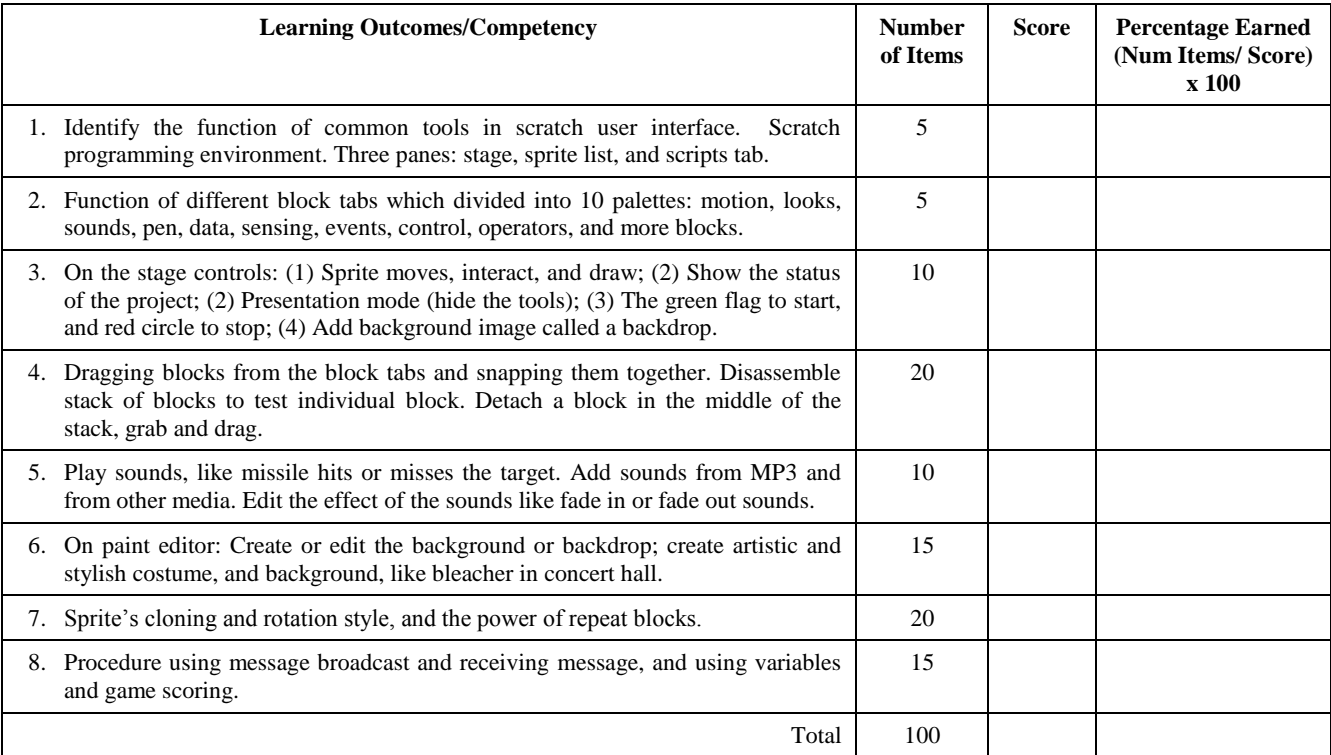

## **3.3 Table of Specification**

#### **Table 2. Table of Specification in Introduction to Programming Using Scratch 2.0**

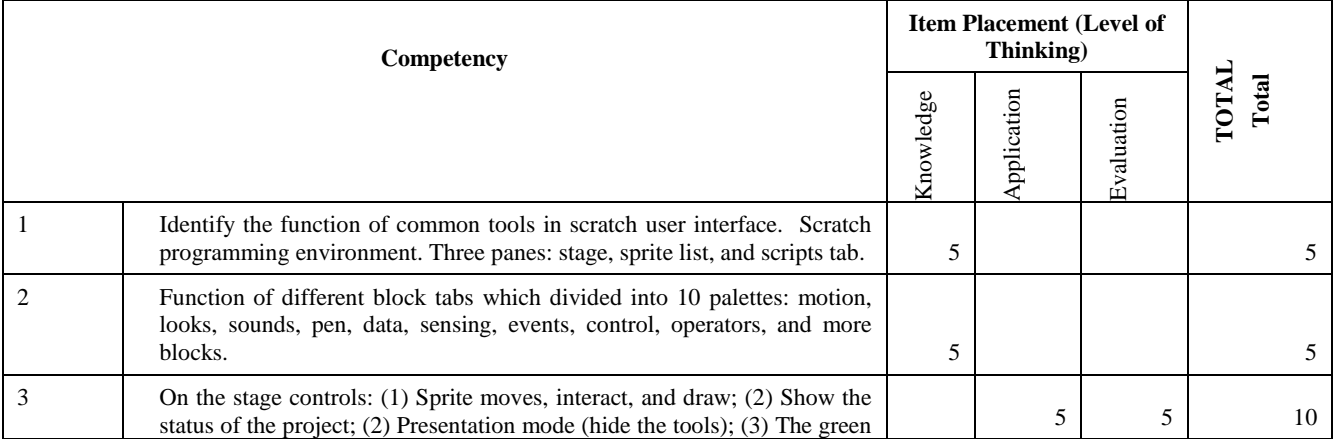

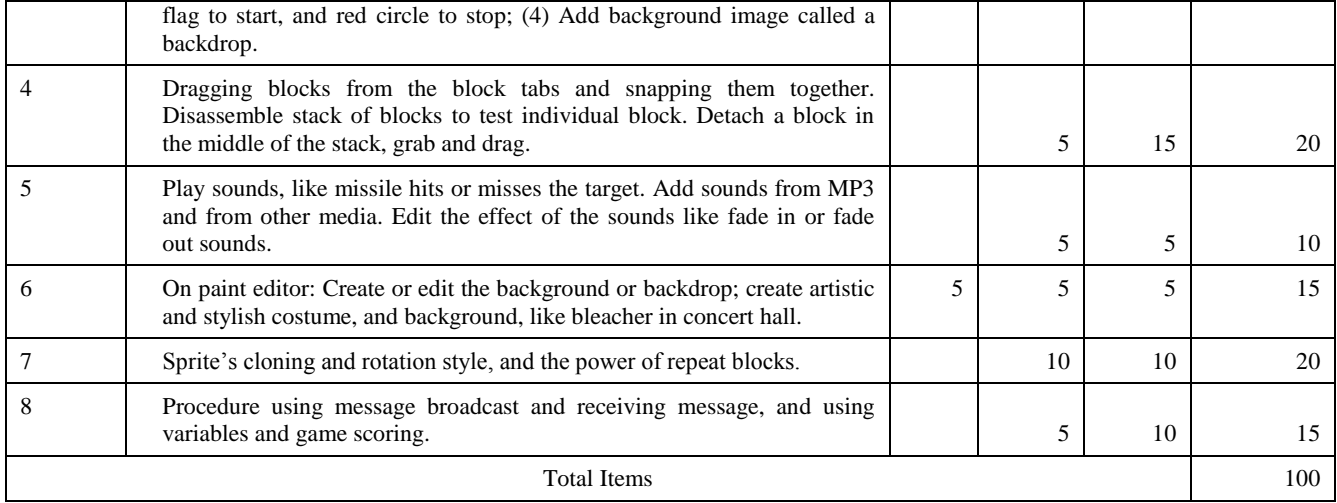

#### **3.4 Sampling Design**

Two sections of BSBA2 students in the course of Fundamentals in Introduction to Programming using Scratch 2.0. Using Slovin's formula, a ninety four or 94 samples from the population of BSBA2 were selected randomly. They are beginners in programming.

#### **3.5 Statistical Design**

Percentage Frequency Distribution was used in determining the learned competency and least learned competency. ESSU or Eastern Samar State University is using the following scale

of Grading System for the passing rate; with the corresponding adjectival rating, hence, the researcher adapted the grading system.

#### **Actual Rating Adjectival Rating**

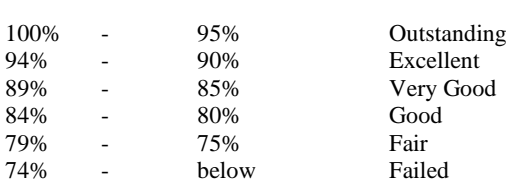

## **4. RESULT**

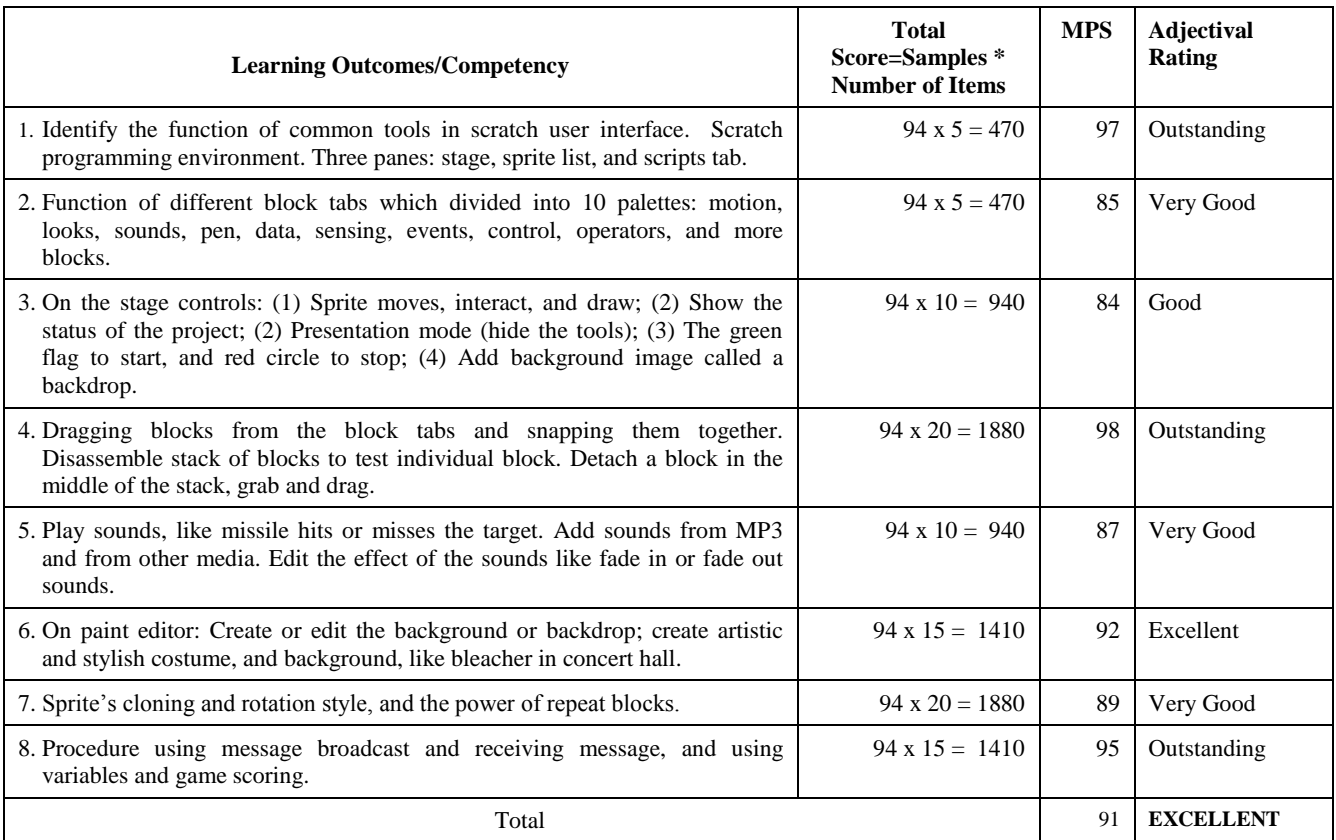

Competency number 3 which is on the stage control presentation of script using scratch, the rating was Good, the least rating among the competencies. The other competency are Very Good, Excellent, and Outstanding. All-in-all, the average Mean Percentage Score or MPS is ninety one percent or 91%, rated as Excellent.

## **5. CONCLUSION**

From the result; BSBA2 students are performing excellent in the beginners' competencies in scratch 2.0 programming, and only one least learned competency. Programming is not highly intense to learn as the generation goes on, because computer application are available in any platform in free and in minimal subscription, so the new generation can easily grab and explore by their own. Higher learning objectives and advance competency on scratch programming must be the subject of improvement and revision of the course syllabi in the programming course to BSBA2 students. The course title must also be revise in accordance to advance learning competence of the students. However, the least leaned competency must have an add-on enrichment.

Developing course competencies in some courses, especially in the discipline of computing, advance skills must be consider due to the advance learning and interest of the learners. Realistic programming competencies should be introduce to the students in the undergraduate or degree programs.

## **6. FIGURE**

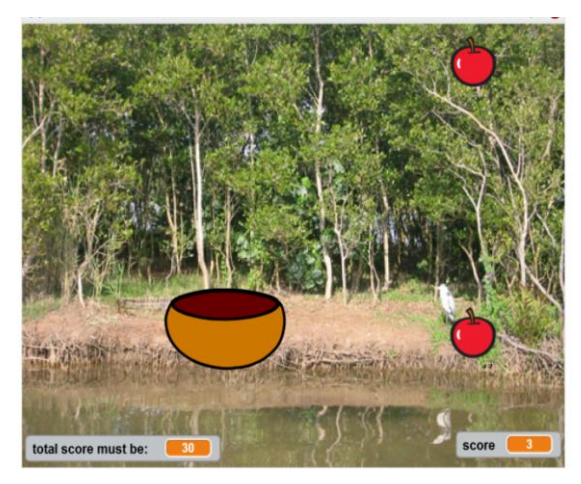

**Fig.1 Screen Interface of the Game**

#### **7. REFERENCES**

- [1] Abogaa, Jennifer B. & Capada, Rowena P. (2016), "Development of Computer-Based Examination as LMS or Learning Management System", ISSN 2454-1632, Volume3, Issue1, http://www.onlinejournal.in/IJIR.
- [2] Abogaa, Jennifer B. (2016), "Performance of Freshmen Students in Interactive Multimedia Courseware Using Toolbook Instructor 9.5: ICT Courseware for Specific Purpose", ISSN 2454-1632, Volume3, Issue1, [http://www.onlinejournal.in/IJIR.](http://www.onlinejournal.in/IJIR)
- [3] Abogaa, Jennifer B. (2016), "Customization of an Online Course Examination as LMS or Learning Management System", Volume 7, Issue 12, December-2016, ISSN 2229-5518[. http://www.ijser.org.](http://www.ijser.org/)
- [4] Adleberg, Barrie M. (2013). Scratch Programming and Remix Culture: Gender Differences in Interaction and Motivation for Pre-Adolescents. Georgetown Univetsity, Washingtong, D.C.
- [5] Kafai, Y. B. (2006). Playing and making games for learning: Instructionist and constructionist perspectives for game studies. Games and Culture, 1(1), 34–40.
- [6] Malan, D., & Leitner, H. (2007). Scratch for budding computer scientists. In 38th sigcse technical symposium on computer science education (Vol. 391, pp. 223–227).
- [7] Maloney, J., Peppler, K., Kafai, Y., Resnick, M., & Rusk, N. (2008). Programming by Choice: Urban Youth Learning Programming with Scratch. SIGCSE conference, Portland, March 2008.
- [8] Monroy-Hernandez, A., & Resnick, M. (2008). Empowering Kids to Create and Share Programmable Media. *Interactions*, vol. 15, no. 2, pp. 50-53.
- [9] Scales of Competency Levels, Secondary School Education, Cycle One. Quebec, 2005.
- [10] Resnick, M. (2012). Mother's Day, Warrior Cats, and Digital Fluency: Stories from the Scratch Online Community. Proceedings of the Constructionism 2012 conference. Athens, Greece.
- [11] Zuckerman, O, Blau, I, and Monroy-Hernández, A. Children's Participation Patterns in Online Communities: An Analysis of Israeli Learners in the Scratch Online Community. *Interdisciplinary Journal of E-Learning and Learning*. Objects 5,263-274.